# **Wywoływanie metod zdalnych**

Podejście obiektowe do budowy systemów rozproszonych

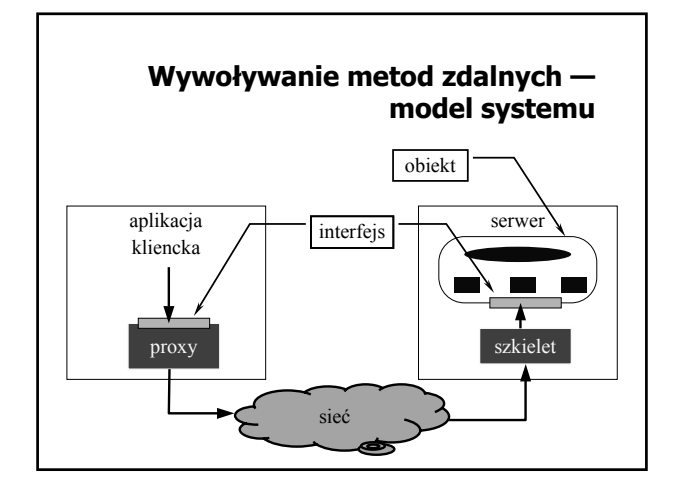

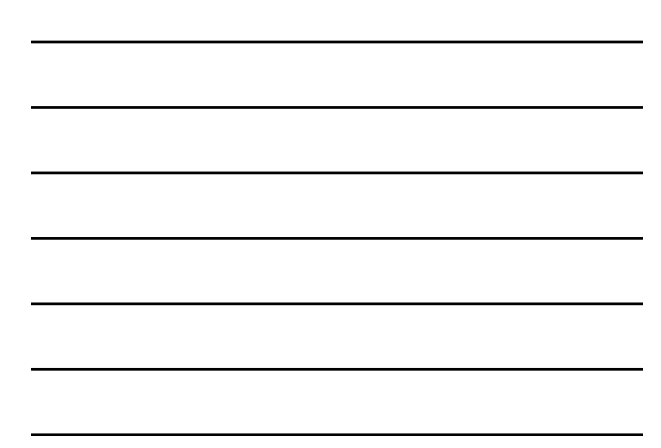

# **Istota podejścia obiektowego**

- ) Obiekt jest jednostką integrującą w sobie dane (stan obiektu) oraz odpowiednio zdefiniowane operacje (metody)
- ) Jedyna forma dostępu do danych polega na wywoływaniu metod wyspecyfikowanych w publicznym interfejsie obiektu
- ) Obiekt może implementować wiele interfejsów
- ) Ten sam interfejs może być implementowany przez wiele obiektów

# **Podejście obiektowe do budowy systemów rozproszonych**

- $\mathcal F$  Kluczowe dla mechanizmu wywoływania metod zdalnych jest oddzielenie definicji interfejsu (specyfikacji) od jego implementacji w obiekcie
- ) W językach definicji interfejsu (IDL) interfejs traktowany jest jak typ danych
- ) W języku implementacji każdy obiekt implementujący dany interfejs jest instancją tego typu

# **Specyfikacja interfejsu**

- ) Opis interfejsu w języku implementacji (np. Ada, Java RMI)
- ) Opis interfejsu w języku specjalnym, niezależnym od implementacji (CORBA — IDL, Sun RPC — rpcgen)

# **Przykład opisu interfejsu w podejściu obiektowym (CORBA IDL)**

```
interface Konto {
     float stan();
     float wplac(in float value);
     float pobierz(in float value);
};
interface Bank {
     Konto otworzKonto(in int numer);
     float zamknijKonto(in Konto k);
```
**};**

# **Klasyfikacja obiektów ze względu na sposób implementacji**

- ) Obiekt zdalny (ang. remote object) stan obiektu utrzymywany jest przez jeden serwer (wszystkie dane obiektu znajdują się na jednym serwerze)
- $\textcircled{=}$  Obiekt rozproszony (ang. distributed object) stan obiektu przechowywany jest przez więcej niż jeden serwer (poszczególne serwery przechowują odpowiednie dane, stanowiące fragmenty tego samego obiektu)
- ) Z punktu widzenie klienta zarówno obiekt zdalny jak i obiekt rozproszony stanowi pewną całość odpowiednio identyfikowaną

# **Klasyfikacja ze względu na dostępność informacji o obiektach**

- ) Obiekt dostępny w czasie kompilacji (ang. compile-time object) — informacja o obiekcie (jego typ) znana jest i dostępna w odpowiedniej formie w programie klienta na etapie tworzenia oprogramowania
- ) Obiekt dostępny w czasie wykonania (ang. runtime object) — informacja o obiekcie dostępna jest dopiero w czasie działania aplikacji

# **Klasyfikacja obiektu ze względu na trwałość**

- ) Obiekt trwały (ang. persistent object) obiekt istnieje nawet wówczas, gdy nie ma serwera, w przestrzeni adresowej którego mógłby być przechowywany stan tego obiektu
- ) Obiekt przejściowy (ang. transient object) obiekt istnieje tak długo, jak długo działa serwer utrzymujący jego stan

# **Referencja do obiektu**

- ) Referencja jest identyfikatorem, wykorzystywanym do wskazania obiektu, na którym ma zostać wykonana operacja
- $\mathcal P$ W celu wywołania metody obiektu rezydującego na innej maszynie potrzebna jest zdalna referencja
- ) Referencja może być przekazywana jako parametr wywołania metody lub zwrócona jako wynik wykonania metody

### **Implementacja zdalnej referencji**

- ) Referencja jest wartością, której struktura wewnętrzna nie jest w żaden sposób interpretowana przez aplikację
- ) Zdalna referencja musi zawierać wystarczająco dużo informacji, żeby dowiązać obiekt w programie klienta
- ) Dowiązanie obiektu oznacza uzyskanie informacji, niezbędnej do wywołania metody obiektu (uzyskanie proxy)

# **Dowiązanie obiektu**

- ) Dowiązanie jawne (ang. explicit binding) dowiązanie wymaga wywołania odpowiedniej funkcji (np. bind), po którym może dopiero nastąpić wywołanie metody
- ) Dowiązanie domyślne (ang. implicit binding) wywołanie metody za pośrednictwem referencji skutkuje ustanowieniem dowiązanie do obiektu w procesie klienta

# **Wywoływanie metod**

- ) Statyczne wywoływanie metod wywołanie metody za pośrednictwem proxy, wygenerowanego na podstawie definicji interfejsu
- $\textcircled{r}$  Dynamiczne wywoływanie metod "skomponowanie" informacji niezbędnych do wywołania w czasie działania systemu, np.:

**invoke(ref\_obj, id\_metody, param\_wej, param\_wyj);**

### **Przekazywanie obiektów jako parametrów**

- ) Przekazywanie przez wartość do zdalnej metody przekazywana jest kopia obiektu, który jest parametrem rzeczywistym wywołania.
- ) Przekazywanie przez referencję (zmienną) do zdalnej metody przekazywana jest referencja (zdalna) do obiektu, który jest parametrem rzeczywistym.
- ) Przekazywanie przez kopiowanie i odtwarzanie do zdalnej metody przekazywana jest kopia obiektu, a po zakończeniu zdalnej metody następuje aktualizacja obiektu po stronie wywołania, stosownie do zmian dokonanych w ramach wykonania metody.

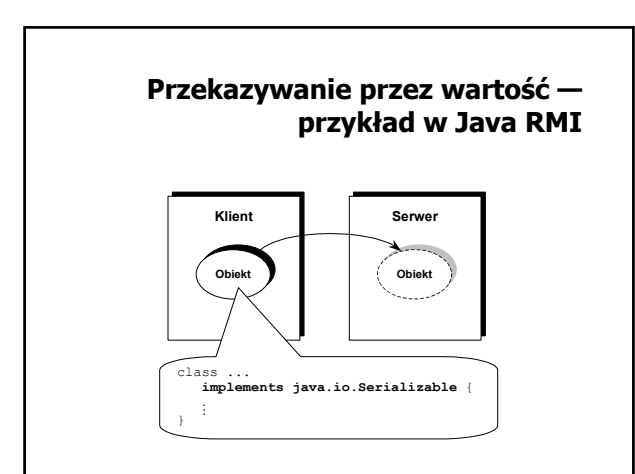

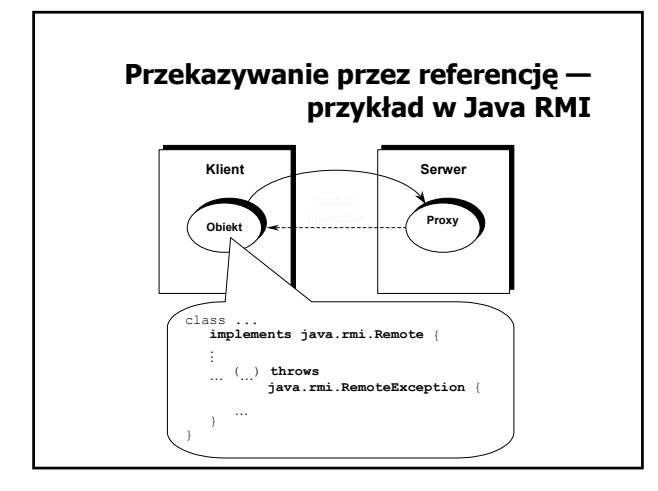

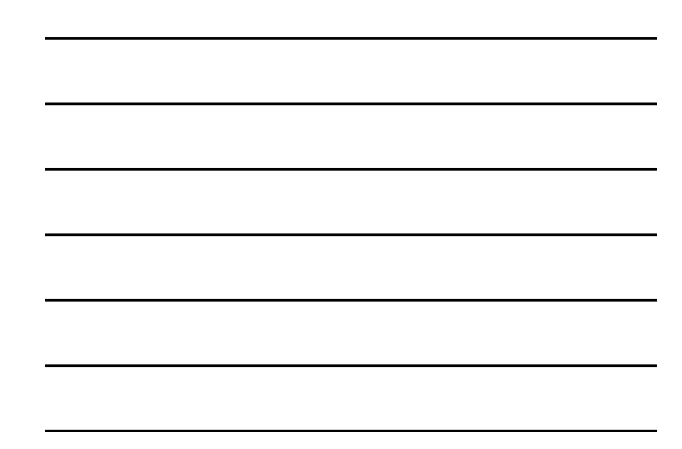

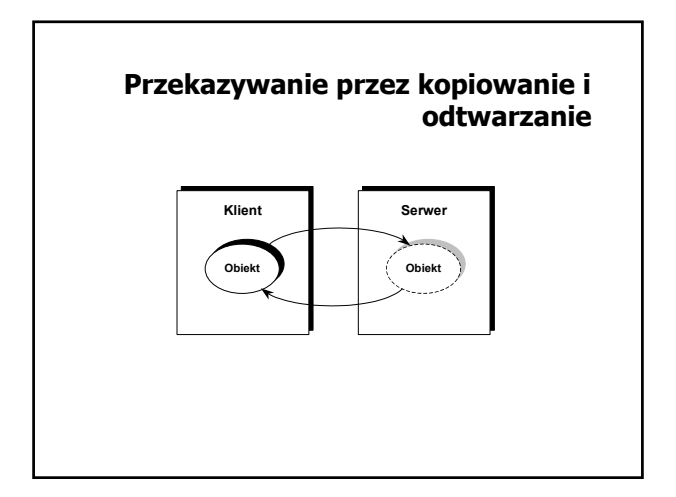

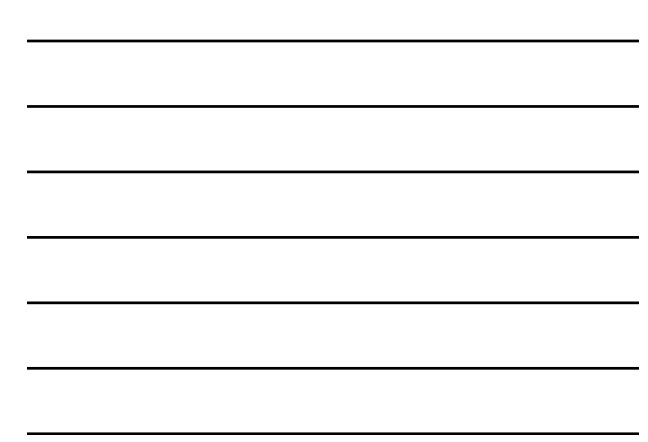

# **Tworzenia aplikacji rozproszonej w środowisku Java RMI (1)**

- 1. Zdefiniowanie i implementacja odpowiednich klas (w szczególności klas dla obiektów dostępnych zdalnie) ª zdefiniowanie interfejsu pochodnego od Remote
	- ª zdefiniowanie klasy wywiedzionej z klasy java.rmi.server.UnicastRemoteObject, implementującej interfejs pochodny od Remote
- 2. Kompilacja źródeł (javac, rmic)
	- $\upphi$  javac xxx.java  $\Rightarrow$  xxx.class
	- $\%$  rmic xxx  $\Rightarrow$  xxx Stub.class xxx\_Skel.class

# **Tworzenia aplikacji rozproszonej w środowisku Java RMI (1)**

- 3. Udostępnienie wygenerowanego kodu klas
	- ª wspólny system plików
	- ª kopia kodów klas w różnych systemach plików
	- ª udostępnianie kodu przez serwer www
- 4. Uruchomienie aplikacji
	- $\%$  uruchomienie rmiregistry (name server)
	- ª uruchomienie serwera: utworzenie zdalnych obiektów i ich rejestracja w rmiregistry
	- ª uruchomienie klienta: zlokalizowanie zdalnych obiektów (odwołanie do rmiregistry) i wywoływanie zdalnych metod

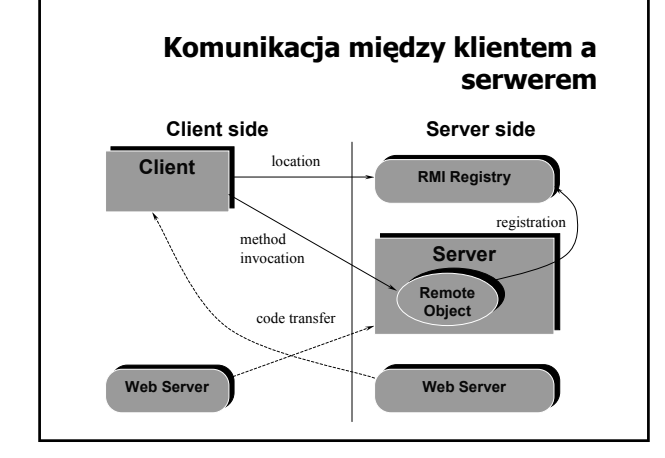

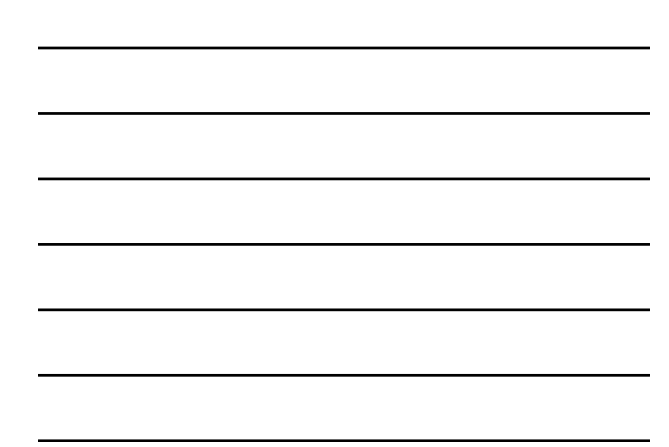

#### **Interfejs java.rmi.Remote**

Komunikacja pomiędzy serwerem (obiektem) a klientem jest określona przez definicję interfejsu pochodnego od interfejsu Remote. Klasa zdalnego obiektu musi implementować ten interfejs

```
import java.rmi.Remote;
import java.rmi.RemoteException;
public interface Compute extends Remote {
   Object executeTask(Task t) throws RemoteException;
}
```
# **Zdalne udostępnianie obiektu (serwer)**

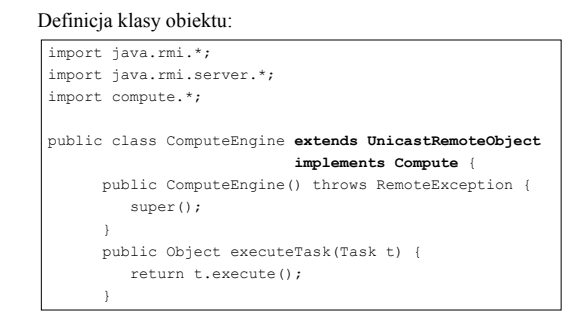

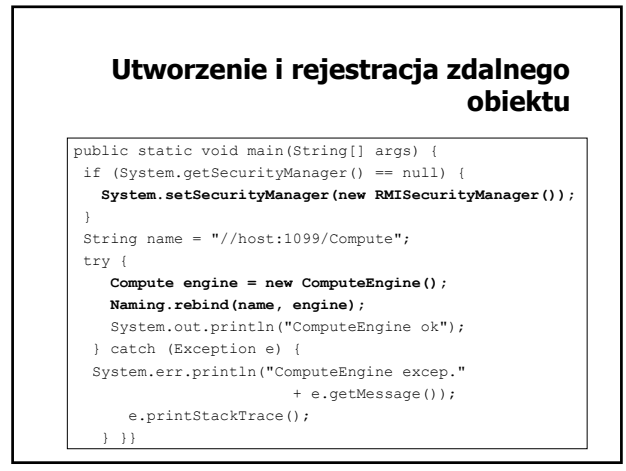

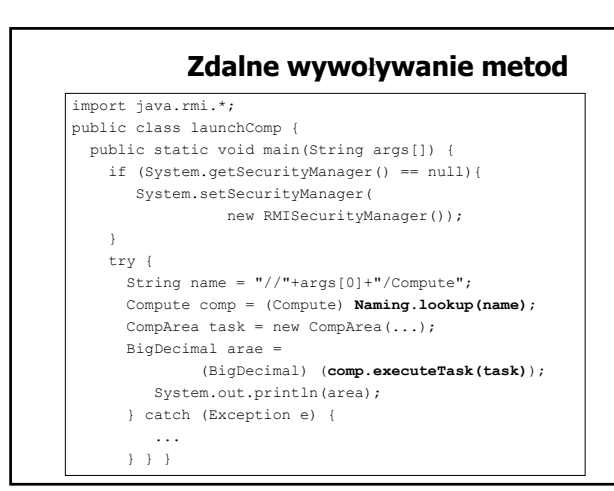

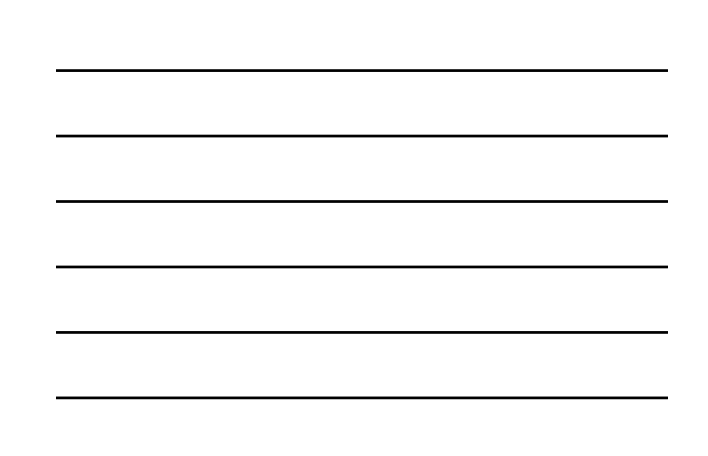

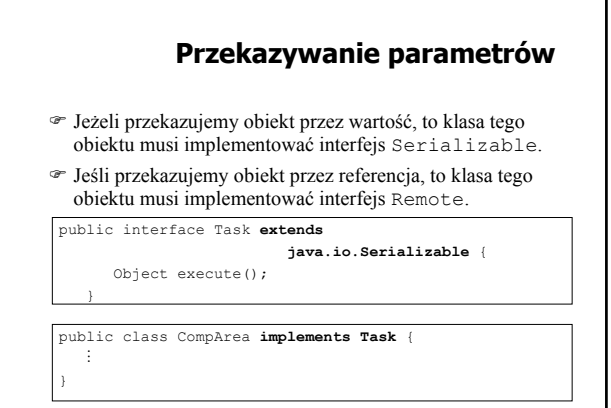

### **Lokalizowanie zdalnych obiektów**

- ) Rejestr wiąże z nazwami i udostępnia zdalne obiekty
- ) Tworzenie rejestru rmiregistry [<port number>]
- ) Klasa LocateRegistry umożliwia tworzenie rejestru (obiekty klasy Registry)
- ) Klasa Registry klasa obiektu-rejestru
- ) Klasa Naming ułatwia korzystanie z rejestru, umożliwiając jego specyfikację w adresie URL

#### **Klasa LocateRegistry**

```
static 
Registry createRegistry(int port)
                 throws RemoteException
static 
Registry createRegistry(String host, int port)
                 throws RemoteException
static 
Registry getRegistry(int port)
                throws RemoteException
static 
Registry getRegistry(String host, int port)
                throws RemoteException
```
#### **Klasa Registry**

void bind(String name, Remote obj) throws RemoteException, AlreadyBoundException, AccessException void rebind(String name, Remote obj) throws RemoteException, AccessException void unbind(String name) throws RemoteException, NotBoundException, AccessException String[] list() throws RemoteException, AccessException Remote lookup(String name) throws RemoteException, NotBoundException, AccessException "Compute"

#### **Klasa Naming (1)**

static

void **bind**(String urlName, Remote obj) throws RemoteException, AlreadyBoundException, AccessException, MalformedURLException, UnknownHostException

#### static

void **rebind**(String urlName, Remote obj) throws RemoteException, AccessException, MalformedURLException, UnknownHostException

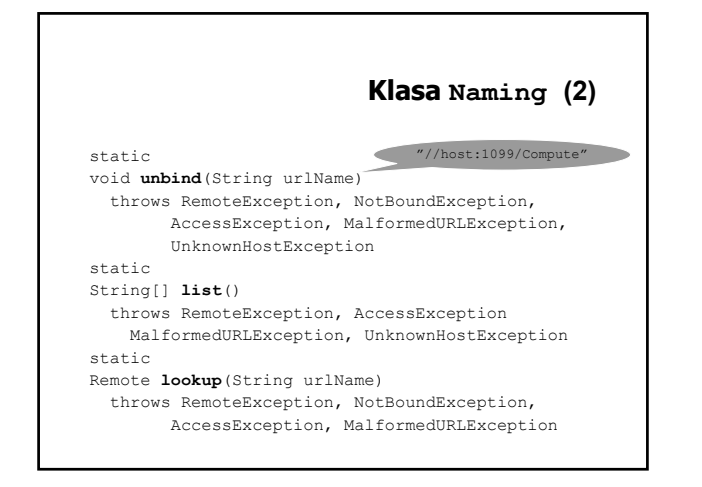